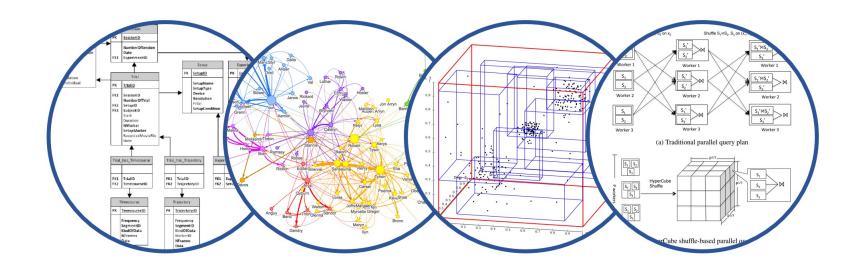

# Introduction to Data Management Review

Paul G. Allen School of Computer Science and Engineering University of Washington, Seattle

#### Course Evals

Please take a few minutes before we start to fill out the course evals

I read every word of your comments and make adjustments where needed based on the feedback; have done this in the past

#### Final Exam

■ Monday, June 3<sup>rd</sup>, 8:30 – 10:20 in this room

Comprehensive

We will have a final review on Friday

## Review of this course

## Relational Data Model and SQL

#### Relational Data Model

Data is stored in simple, flat relations

First Normal Form 1NF

Is retrieved via a set-at-a-time query language

No prescription for the physical representation

### Physical Data Independence

- User writes SQL query:
  - Says what they want

- System responsible for optimizing SQL query
  - · How to do it

Physical Data Independence is the main reason why relational model is the most widely used

**SELECT** 

FROM

WHERE

GROUP BY

**HAVING** 

ORDER BY

Nested Loop Semantics

**SELECT** 

**FROM** 

**WHERE** 

GROUP BY

**HAVING** 

ORDER BY

**SELECT** 

**FROM** 

**WHERE** 

GROUP BY

**HAVING** 

ORDER BY

Can use only attributes, no aggregates

SELECT

FROM

WHERE

GROUP BY

HAVING

ORDER BY

May group by attributes, e.g. YEAR or expressions, e.g. YEAR/10

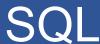

Only attributes or exrepssions mentioned in GROUPY may be used here...

**SELECT** 

**FROM** 

WHERE

GROUP BY

**HAVING** 

ORDER BY

Only attributes or exrepssions mentioned in GROUPY may be used here...

**SELECT** 

**FROM** 

WHERE

GROUP BY

HAVING

ORDER BY

Plus, any aggregates

FROM
WHERE
GROUP BY
HAVING
ORDER BY

**SELECT** 

**FROM** 

WHERE

GROUP BY

HAVING

ORDER BY

Finally, we can order the output

## SQL Aggregates

We can apply min/max to numbers or text

count sum min

max

avg

## SQL Aggregates

count
sum
min
max
avg

We can apply min/max to numbers or text

What does this return?

select min(Name), max(Name)
from Payroll;

#### **Payroll**

| UserID | Name    | Job  | Salary |
|--------|---------|------|--------|
| 123    | Jack    | TA   | 50000  |
| 345    | Allison | TA   | 60000  |
| 567    | Magda   | Prof | 90000  |
| 789    | Dan     | Prof | 100000 |

## SQL Aggregates

count
sum
min
max
avg

We can apply min/max to numbers or text

What does this return?

select min(Name), max(Name)
from Payroll;

| min     | max   |
|---------|-------|
| Allison | Magda |

18

#### **Payroll**

| UserID | Name    | Job  | Salary |
|--------|---------|------|--------|
| 123    | Jack    | TA   | 50000  |
| 345    | Allison | TA   | 60000  |
| 567    | Magda   | Prof | 90000  |
| 789    | Dan     | Prof | 100000 |

#### SQL: NULLs

Three-valued logic:

```
false = 0; unknown = 0.5; true = 1

x AND y = min(x,y);

x OR y = max(x,y);

not x = 1-x
```

#### Examples:

■ true AND unknown = unknown

true OR unknown = true

unknown AND false = false

19

#### **SQL: Outer Joins**

SELECT

FROM Table1 LEFT OUTER JOIN Table2 ON ...

INNER JOIN
LEFT OUTER JOIN
RIGHT OUTER JOIN
FULL OUTER JOIN

Very useful for GROUP BY queries when we need aggregates on empty groups, e.g. count(\*)=0

### SQL: Witness or Argmin/Argmax

- SQL has the aggregates min(...) and max(...)
- SQL does not have argmin(...) or argmax(...)

- Solution 1 using WITH:
  - Compute min or max in temporary table
  - Join main table with temp table to find argmin/argmax
- Solution 2 using self-joins:
  - Compute min/max from one copy of the table
  - Join with the other table in the HAVING clause

## SQL: Subqueries

In the FROM clause: better use WITH

In the SELECT clause: must return single value

- In the WHERE clause:
  - EXISTS or NOT EXISTS
  - IN or NOT IN
  - ALL or ANY
  - They express mathematical quantifiers: ∀,∃

Can we avoid subquery? Non-monotone queries...

#### The 5 basic operations:

- 1. Selection  $\sigma_{condition}(S)$
- 2. Projection  $\Pi_{attrs}(S)$
- 3. Join  $R \bowtie_{\theta} S = \sigma_{\theta}(R \times S)$
- 4. Union U
- 5. Set difference –

Add renaming  $\rho$ , but we use variables instead

24

#### The 5 basic operations:

- 1. Selection  $\sigma_{condition}(S)$
- 2. Projection  $\Pi_{attrs}(S)$
- 3. Join  $R \bowtie_{\theta} S = \sigma_{\theta}(R \times S)$
- 4. Union U
- 5. Set difference –

Non-monotone

25

Monotone

Add renaming  $\rho$ , but we use variables instead

Two extended operator

Duplicate elimination δ

■ Group-by aggregate γ<sub>attr1,attr2,...,agg1,...</sub>

## SQL to Relational Algebra Plan

```
SELECT P.Name, count(*) as C
FROM Payroll P, Regist R
WHERE P.UserID = R.UserID
  and P.Job = 'TA'
GROUP BY P.UserID, P.Name;
```

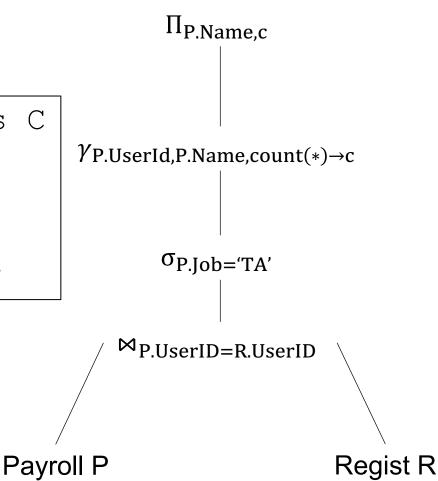

May 29, 2024 Review 27

### SQL to Relational Algebra Plan

When the query has subqueries then we need to unnest first

```
SELECT P.UserID
FROM Payroll P
WHERE not exists
    (SELECT *
    FROM Regist R
WHERE P.UserID = R.UserID);
```

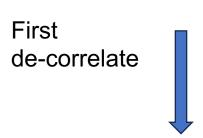

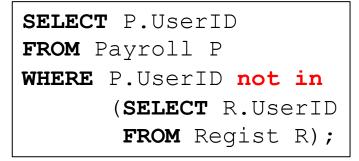

Then unnest using set difference

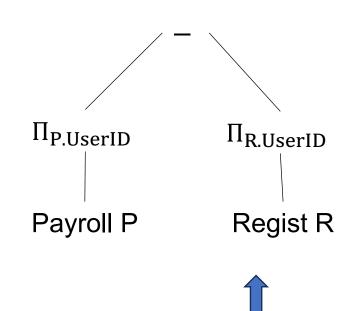

Finally,

rewrite to RA

```
SELECT P.UserID
FROM Payroll P
    EXCEPT
SELECT R.UserID
FROM Regist R;
```

# Design Theory

### The Database Design Process

#### **Conceptual Model**

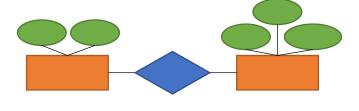

#### Relational Model

- + Schema
- + Constraints

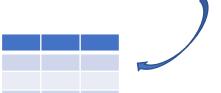

#### Conceptual Schema

+ Normalization

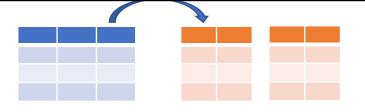

#### Physical Schema

- + Partitioning
- + Indexing

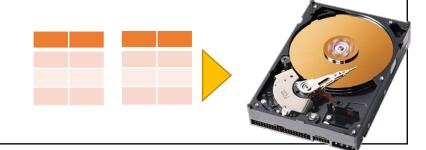

## ER Diagrams

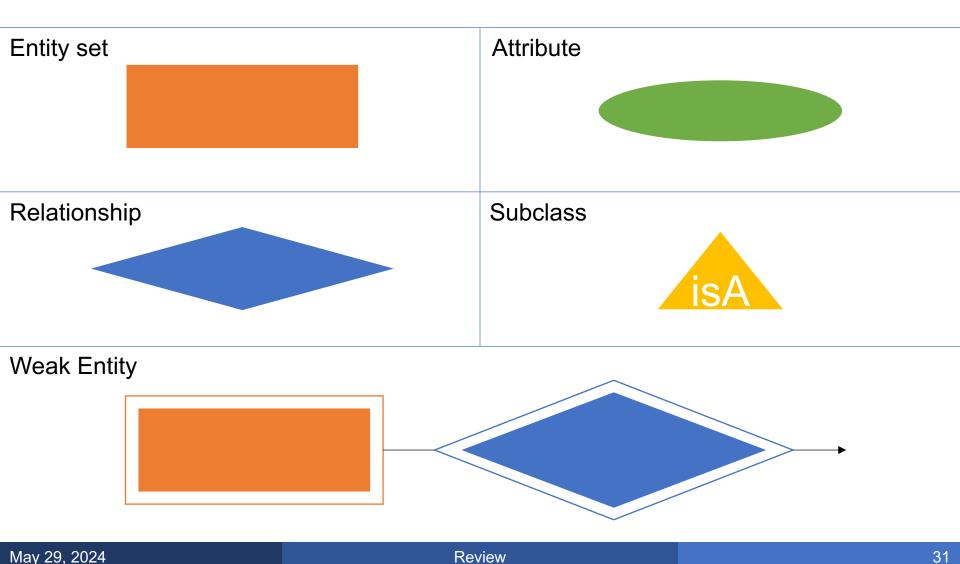

### ER Diagrams to Tables

■ Each entity set → a table

- Each relationship → a table with two FKs
  - Except for many-one (or one-one): then add FK

■ Each IS\_A → a FK

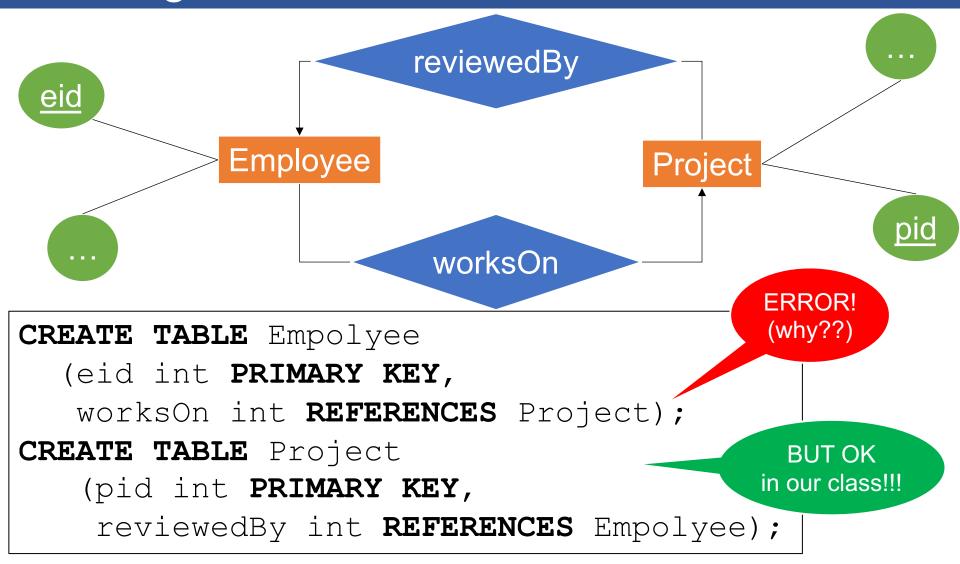

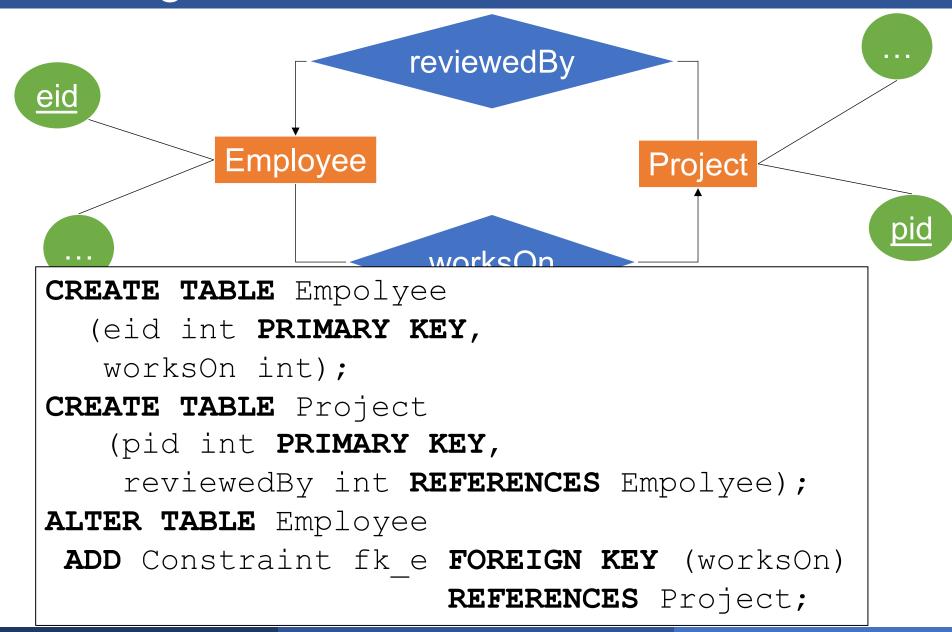

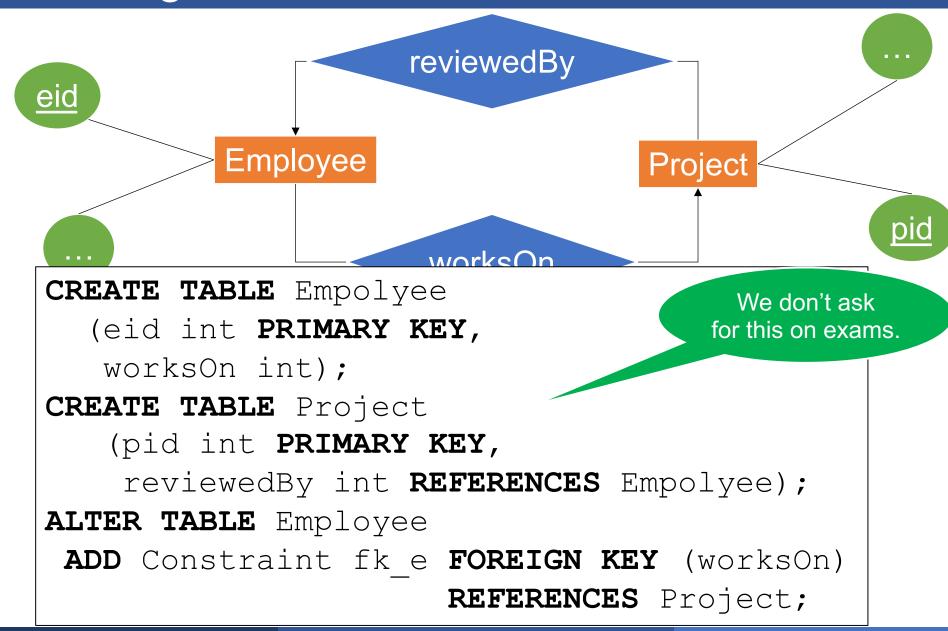

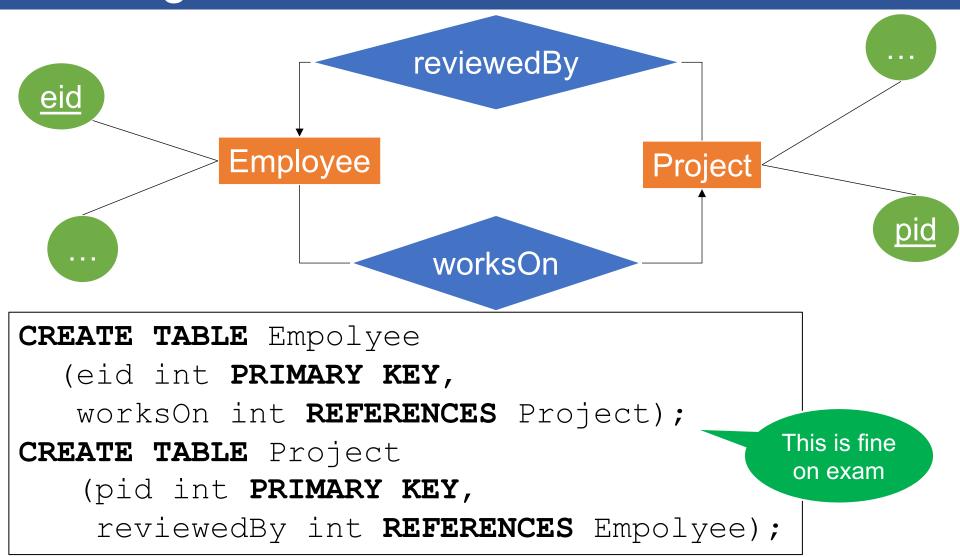

### ER Diagrams to Tables: A Problem

In case you missed it:

 We do not require you in this class to use the ALTER TABLE solution, but assume that mutually recursive definitions are accepted by SQL

#### **Anomalies**

The three types of anomalies

Redundancy anomaly

Update anomaly

Deletion anomaly

They all happen because of some FD A  $\rightarrow$  B, where A is not a super-key

38

#### **Definition:**

■ A → B holds if:

any 2 tuples that have same values of A attributes,

also have the same values in the B attribute

• Always think about this definition!

#### **Payroll**

| UserID | Name    | Job  | Salary |
|--------|---------|------|--------|
| 123    | Jack    | TA   | 50000  |
| 345    | Allison | TA   | 60000  |
| 567    | Magda   | Prof | 90000  |
| 789    | Dan     | Prof | 100000 |

FD:

UserID → Name, Job, Salary

#### **Payroll**

| UserID | Name    | Job  | Salary |
|--------|---------|------|--------|
| 123    | Jack    | TA   | 50000  |
| 345    | Allison | TA   | 60000  |
| 567    | Magda   | Prof | 90000  |
| 789    | Dan     | Prof | 100000 |

FD:

UserID → Name, Job, Salary

```
SELECT *
```

FROM Payroll

WHERE Job = 'TA'

#### **Payroll**

| UserID | Name    | Job  | Salary |
|--------|---------|------|--------|
| 123    | Jack    | TA   | 50000  |
| 345    | Allison | TA   | 60000  |
| 567    | Magda   | Prof | 90000  |
| 789    | Dan     | Prof | 100000 |

FD:

UserID → Name, Job, Salary

SELECT \*
FROM Payroll
WHERE Job = 'TA'

| UserID | Name    | Job | Salary |
|--------|---------|-----|--------|
| 123    | Jack    | TA  | 50000  |
| 345    | Allison | TA  | 60000  |

#### **Payroll**

| UserID | Name    | Job  | Salary |
|--------|---------|------|--------|
| 123    | Jack    | TA   | 50000  |
| 345    | Allison | TA   | 60000  |
| 567    | Magda   | Prof | 90000  |
| 789    | Dan     | Prof | 100000 |

FD:

UserID → Name, Job, Salary

SELECT \*

FROM Payroll

WHERE Job = 'TA'

| UserID | Name    | Job | Salary |
|--------|---------|-----|--------|
| 123    | Jack    | TA  | 50000  |
| 345    | Allison | TA  | 60000  |

FDs:

UserID → Name, Job, Salary

Name → Job

Salary → Job

### **BCNF**

Goal: remove anomalies

- How:
  - Find set of attributes X such that  $X \subseteq X^+ \subseteq [all-attrs]$
  - Split relation into two relation
  - Remember to continue with both relations!

## **BCNF**

| UID | Name | Phone        | City    |
|-----|------|--------------|---------|
| 234 | Fred | 206-555-9999 | Seattle |
| 234 | Fred | 206-555-8888 | Seattle |
| 987 | Joe  | 415-555-7777 | SF      |

UID → Name, City

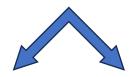

| <u>UID</u> | Name | City    |
|------------|------|---------|
| 234        | Fred | Seattle |
| 987        | Joe  | SF      |

| UID | Phone        |
|-----|--------------|
| 234 | 206-555-9999 |
| 234 | 206-555-8888 |
| 987 | 415-555-7777 |

### BCNF v.s. 3NF

We do not discuss 3NF. In case you are curious:

- Problem with BCNF normalization: may lose FDs
  - R(City, State, Zip): City,State → Zip, Zip → State
  - BCNF normalization: R1(Zip, State), R2(Zip, City)
     we lost the FD City,State → Zip
  - 3NF: the relation is already in 3NF ☺

- Takeaways:
  - BCNF removes all anomalies, may lose some FDs
  - 3NF keeps all FDs, may still have some anomalies

#### Two types of SQL workloads:

- Online Analytical Processing (OLAP)
  - Lots of joins, aggregates
  - Rarely any updates
  - Great for data analysis, decision support
- Online Transaction Processing (OLTP)
  - Lots of updates
  - Usually few joins or aggregates
  - Great for data-intensive applications (banking, ...)

Problem: concurrent updates may corrupt the DB

 Transactions: introduced to ensure the DB remains consistent (assuming all applications are correct)

ACID: A and I matter most. C is a consequence.

 Transactions slow down DBMS, but necessary for data consistency

Using TXNs is easy:

**BEGIN TRANSACTION** 

. . .

COMMIT. (or ROLLBACK)

Implementing TXNs: must have ACID properties

50

#### Static database:

- A fixed set of elements: A<sub>1</sub>, A<sub>2</sub>, ...
- A TXN is a sequence of Read/Write operations

#### Dynamic database:

■ The set of elements may increase or decrease

### Schedules

Start TXN 1

Commit TXN 2

ST<sub>1</sub>, R<sub>1</sub>(A), ST<sub>2</sub>, R<sub>2</sub>(B), W<sub>2</sub>(A), R<sub>1</sub>(B), CO<sub>1</sub>, R<sub>2</sub>(C), CO<sub>2</sub>

### Schedules

#### Start TXN 1

Commit TXN 2

ST<sub>1</sub>, R<sub>1</sub>(A), ST<sub>2</sub>, R<sub>2</sub>(B), W<sub>2</sub>(A), R<sub>1</sub>(B), CO<sub>1</sub>, R<sub>2</sub>(C), CO<sub>2</sub>

Maybe this is easier to read:

$$ST_1$$
,  $R_1(A)$ ,  $R_1(B)$ ,  $CO_1$ ,  $R_2(C)$ ,  $CO_2$ 

time

### Schedules

#### Things to know:

Serial Schedule

Serializable Schedule

Conflict Serializable Schedule

What happens in a static v.s. a dynamic database

$$ST_1$$
,  $L_1(A)$ ,  $R_1(A)$ ,  $R_1(A)$ ,  $R_1(C)$ ,  $R_1(C)$ ,  $R_1(C)$ ,  $R_1(C)$ ,  $R_2(A)$ ,  $R_2(A)$ 

$$ST_1,\, L_1(A),\, R_1(A),\\ ST_2,\, L_2(B),\, R_2(B),\, L_2(A),\\ L_1(C),\, R_1(C),\, CO_1,\\ W_2(A),\, CO_2$$

Denied: put on WAIT

Release all locks:  $U_1(A)$ ,  $U_1(C)$ 

$$ST_1,\, L_1(A),\, R_1(A),\\ ST_2,\, L_2(B),\, R_2(B),\, L_2(A),\\ L_1(C),\, R_1(C),\, CO_1,\\ W_2(A),\, CO_2$$

Denied: put on WAIT

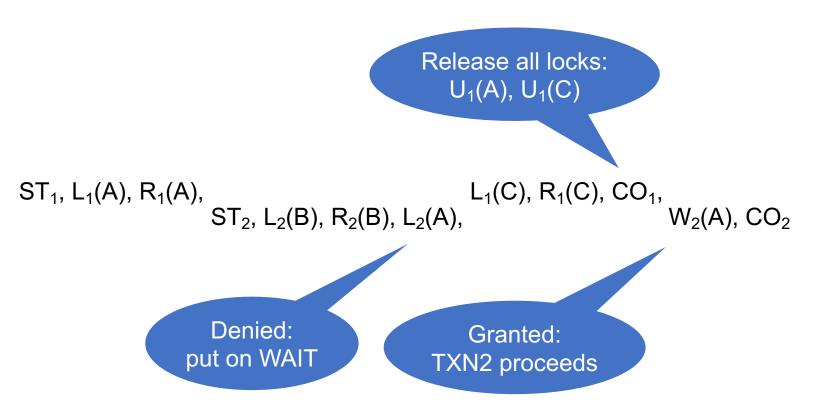

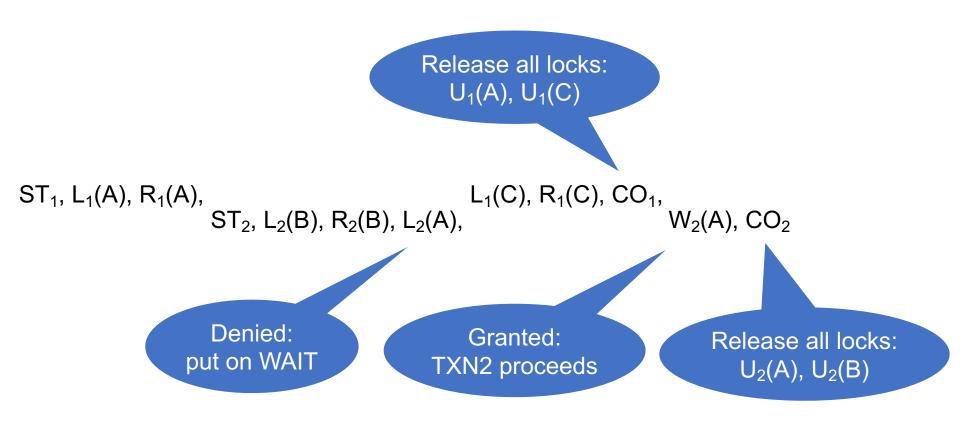

- Strict 2PL ensures conflict serializability
  - In particular, it ensures serializability
- But only in a static database

In a dynamic database need to handle phantoms in order to ensure serializability

# Types of Locks

- Shared Locks, or Read Locks:
  - Many TXNs can hold a Read Lock
- Exclusive Locks, or Write Locks:
  - Only one TXN can hold a Write Lock
     No other TXN can hold either a Read or Write Lock
- L(A) replaced by either S(A) or X(A)

### Weaker Isolation Levels

Running only serializable schedules is very slow

Solution: use weaker isolation level when possible

# Isolation Level Design Spectrum

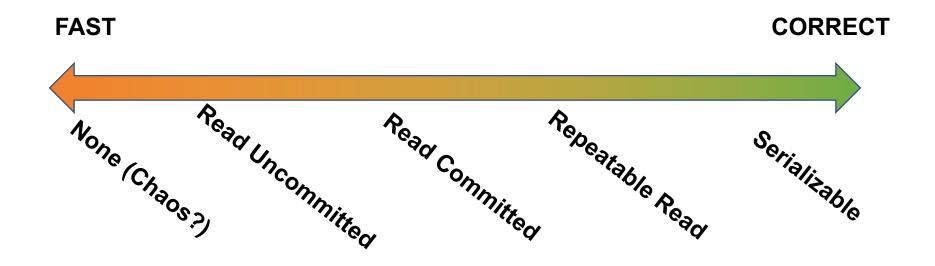

(Review in class what they are)

# The Query Engine

# The Query Engine

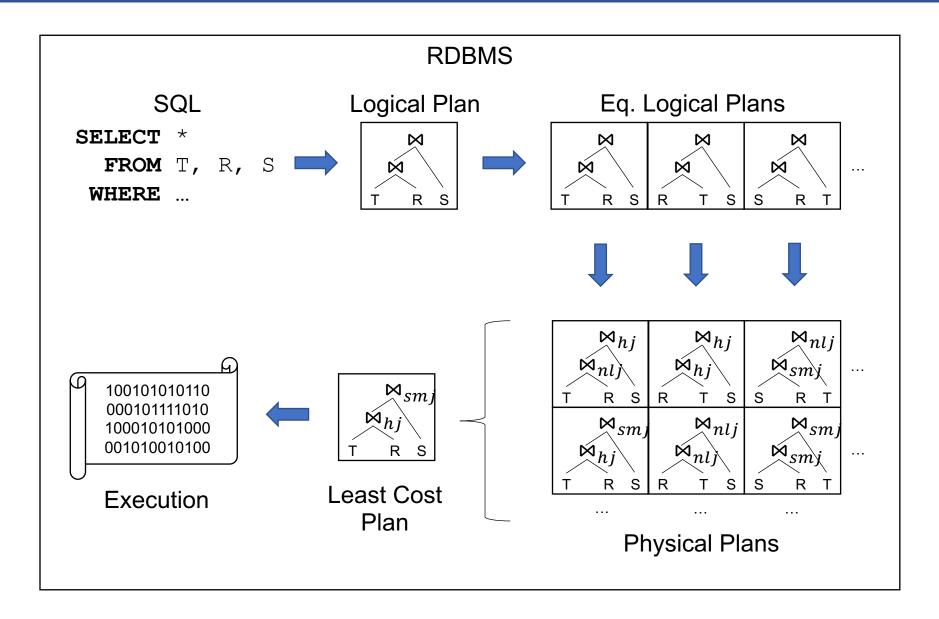

## **Physical Operators**

#### Join ⋈

- Nested loop join
- Hash-join
- Merge-join

#### Group-by $\gamma$

- Nested loop group-by
- Hash-based group-by
- Sort-based group-by

Selection, projection  $\sigma$ ,  $\Pi$ 

On-the-fly

# Optimization

#### Query rewrite rules:

Selection pushdown:

$$\sigma_C(R \bowtie S) = \sigma_C(R) \bowtie S$$
 when  $C$  refers only to  $R$ 

Join associativity:

$$R\bowtie (S\bowtie T)=(R\bowtie S)\bowtie T$$

Many, many others

67

#### **Basic statistics**

■ T(R) = number of tuples

V(R,A) = number of distinct values in R.A

Histograms

#### Basic estimation formulas

$$EST[\sigma_{A=const}(R)] = \theta_{A=const} \cdot T(R) = \frac{T(R)}{V(R,A)}$$

$$\theta_{C_1 \text{and } C_2} = \theta_{C_1} \cdot \theta_{C_2}$$

$$EST[R \bowtie_{A=B} S] = \frac{T(R) \cdot T(S)}{\max(V(R,A),V(S,B))}$$

69

#### Assumptions:

Uniformity

Independence

Containment of values

Preservation of values

```
SELECT *
FROM Payroll x, Regist y, Brand z
WHERE x.UserID = y.UserID
and y.car = z.car
and x.Job = 'TA';
```

```
Est(Q) =
```

```
T(Payroll) \cdot T(Regist) \cdot T(Brand)
```

 $\max(V(Payroll, UserID), V(Regist, UserID)) \cdot \max(V(Regist, car), V(Brand, car)) \cdot V(Payroll, Job)$ 

(In class: discuss preservation of values)

## Memory Hierarchy

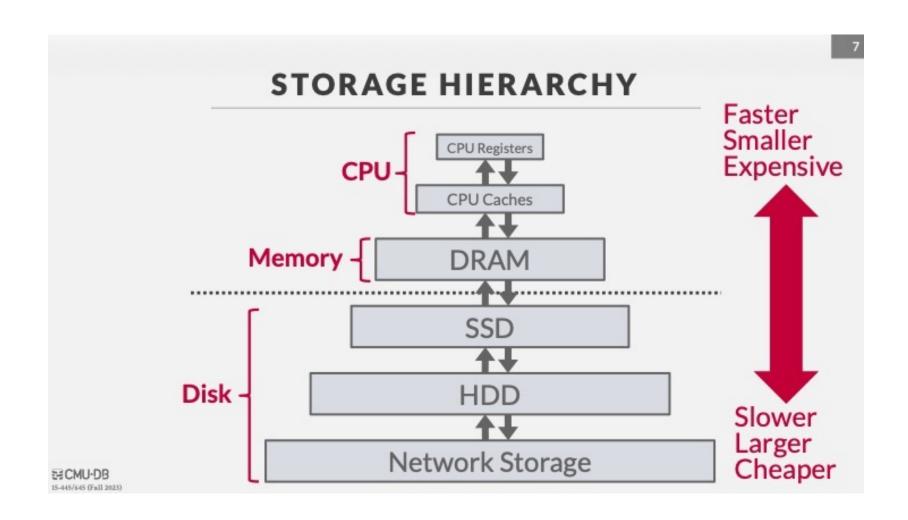

Credit: <a href="https://15445.courses.cs.cmu.edu/fall2023/">https://15445.courses.cs.cmu.edu/fall2023/</a>

72

#### Data on Disk

- The unit of disk read or write is a block
- Once in main memory, we call it a page
- Block size is fixed. Typically, 4k or 8k or 16k

Sequential access much faster than random access

73

### Indexes

Index = an auxiliary file that facilitates faster access to the data

Usually a B+ tree, but can also be a hash-table

What do these commands do?

- CREATE INDEX Idx1 ON Payroll(Name)
- CREATE INDEX Idx2 ON Payroll(Salary, Job)
- CREATE INDEX Idx3 ON Payroll(Job, Salary)

#### Multi-attribute Index

```
CREATE INDEX Idx1 on Payroll(job, salary);
```

```
SELECT *
FROM Payroll
WHERE job='TA';
```

```
SELECT *
FROM Payroll
WHERE salary='50000';
```

(Discussed in class)

```
SELECT *
FROM Payroll
WHERE job='TA'
and salary='50000';
```

(we just finished it)

### The End

• We covered a lot of material this quarter!

The details: you will show your mastery at the final

- The high-level concepts: you will remember them throughout your career
- Thanks for a great quarter!
   (Come on Friday for the final review!)